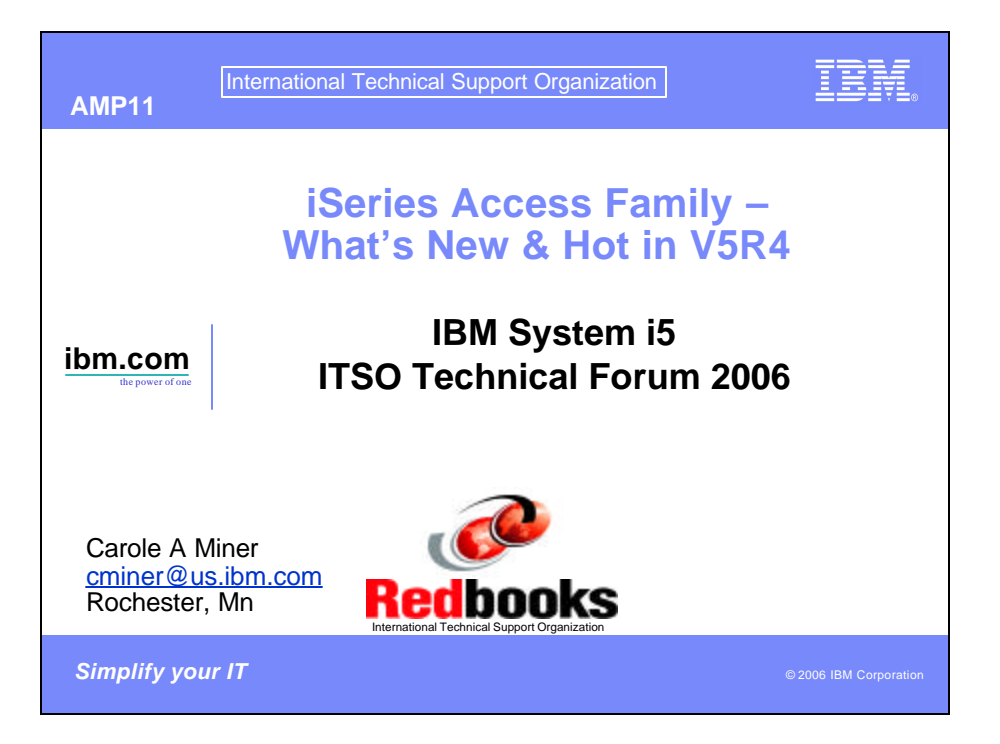

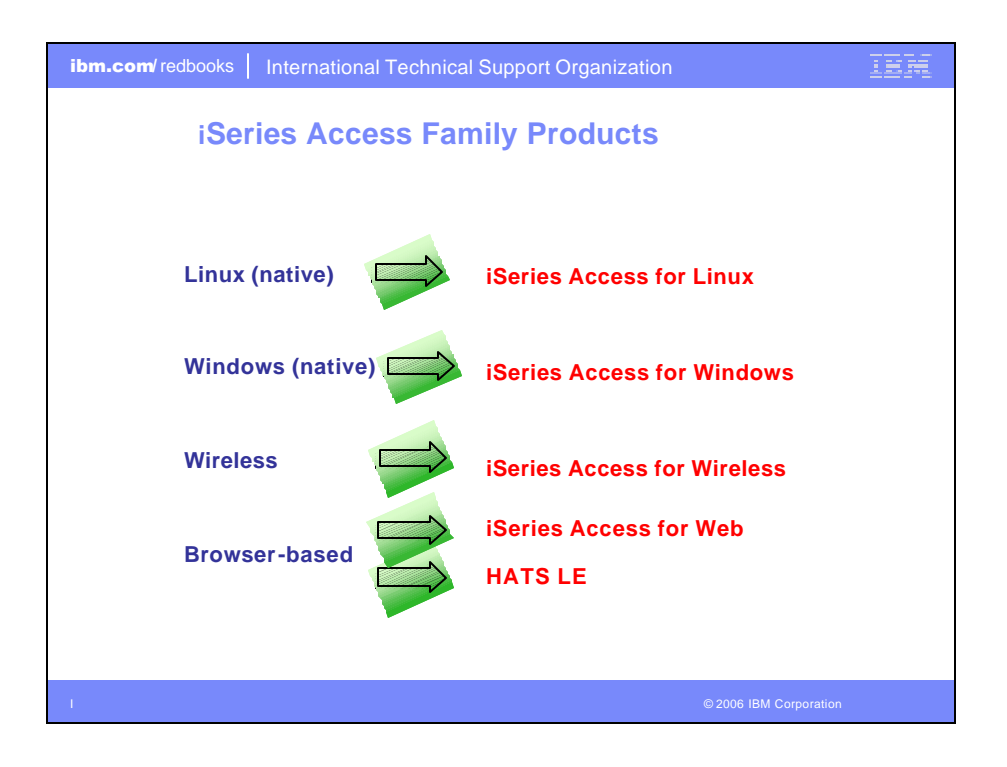

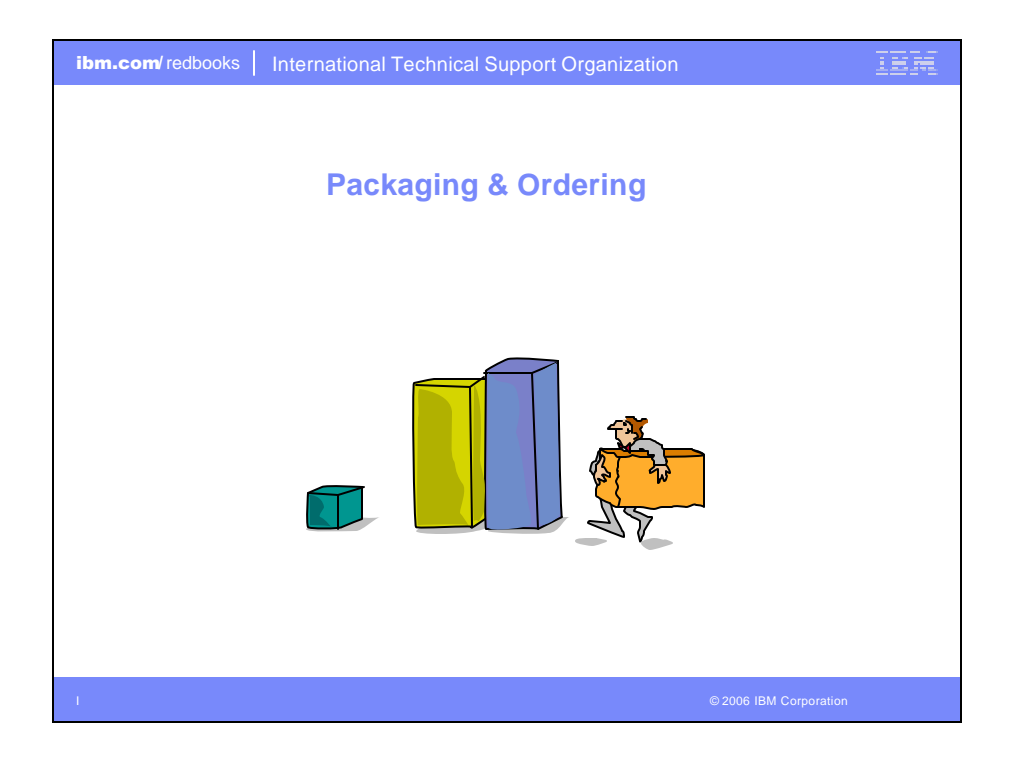

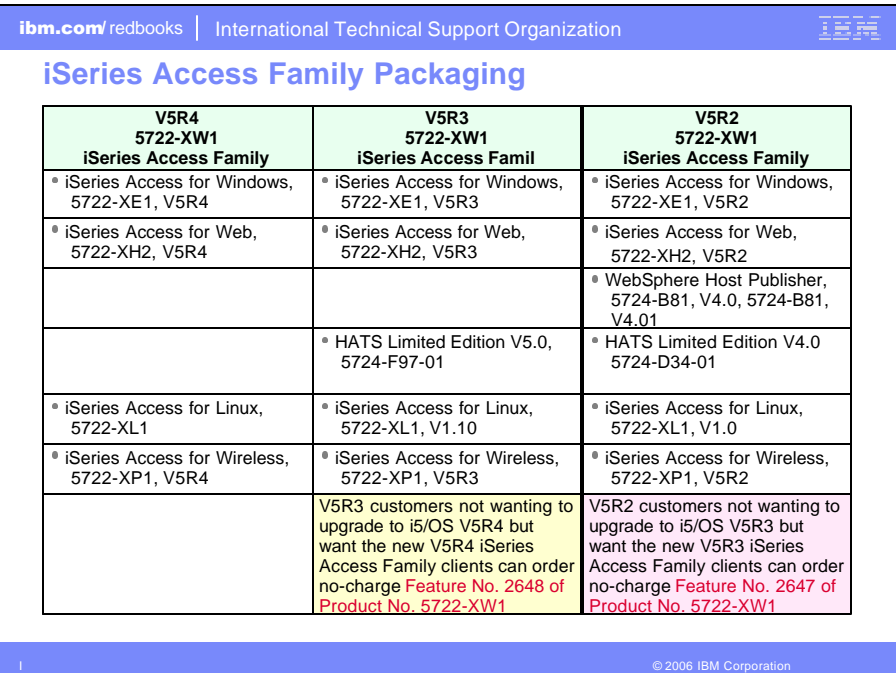

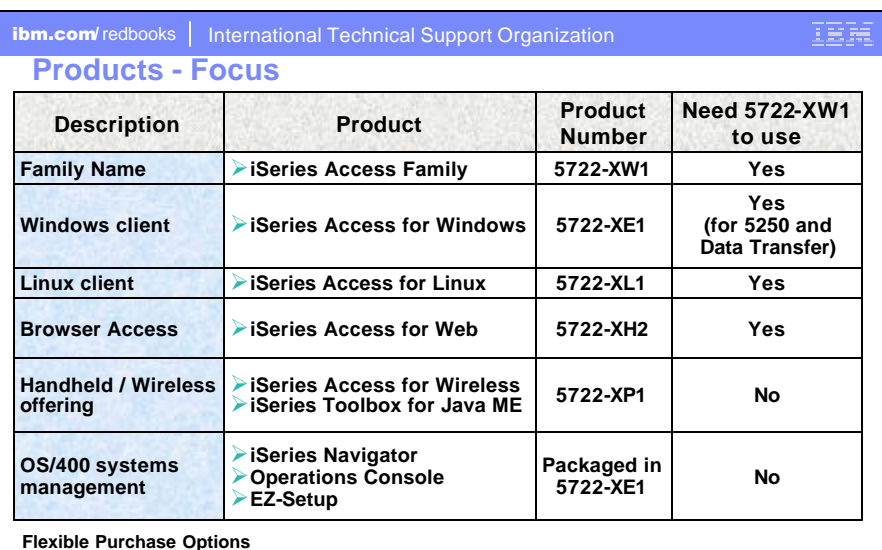

Flexible Purchase Options<br>Processor-Based = purchase price based on software tier, connect unlimited numbers of users<br>User-Based = purchase only number of users who will be concurrently connected<br>Note: Can upgrade from Use

IBM **ibm.com**/redbooks | International Technical Support Organization **Core LOB SolutionsInternet Extranets iSeries Core LOB Solutions Intranet Looking for highly functional and integrated solution for:** • **Windows servers and Windows desktop users** • **iSeries administration and operation**

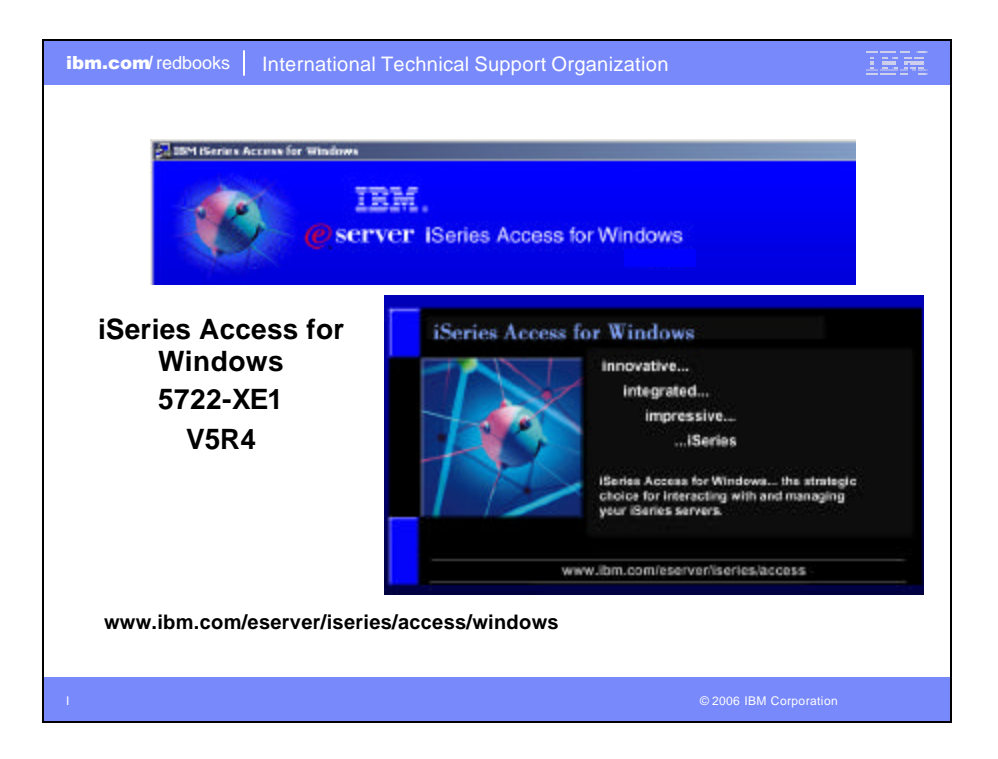

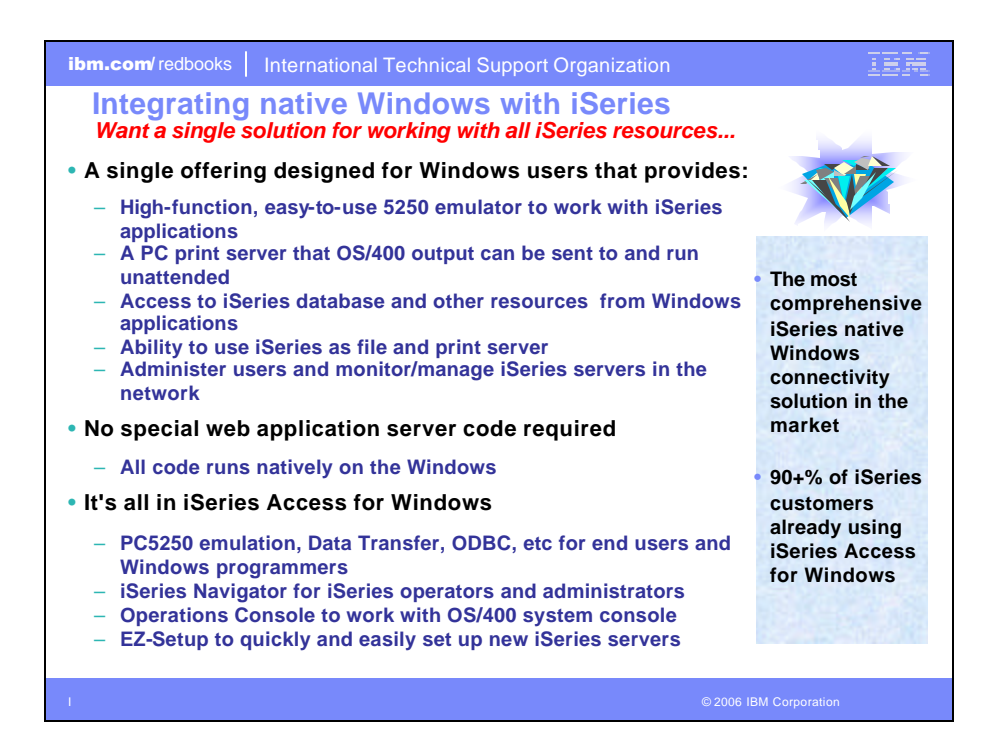

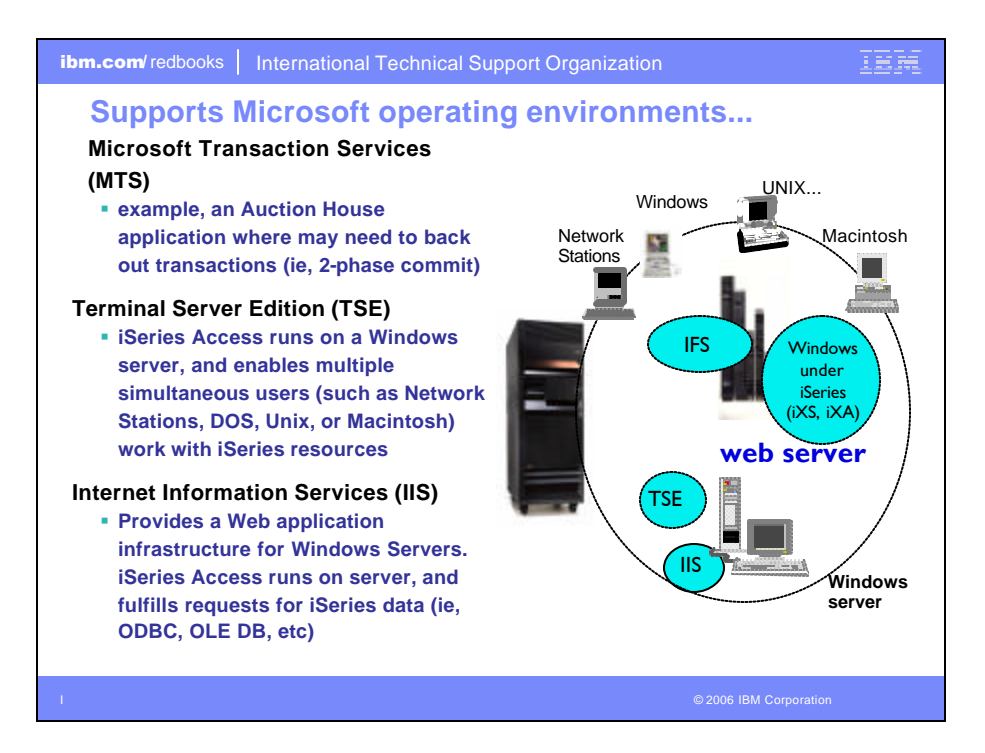

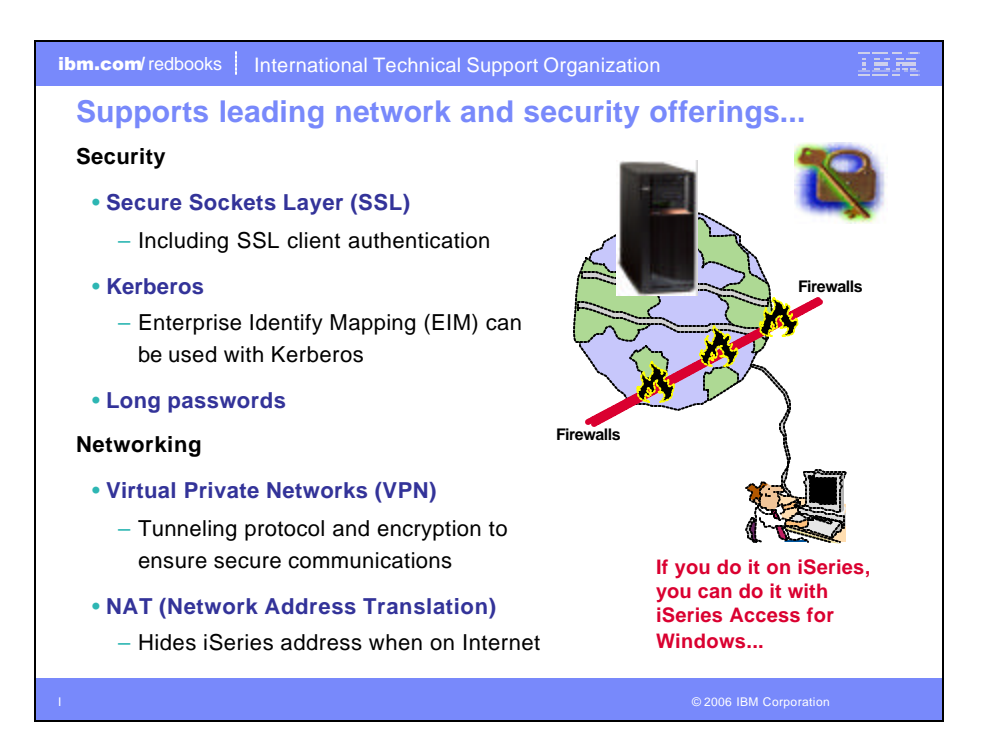

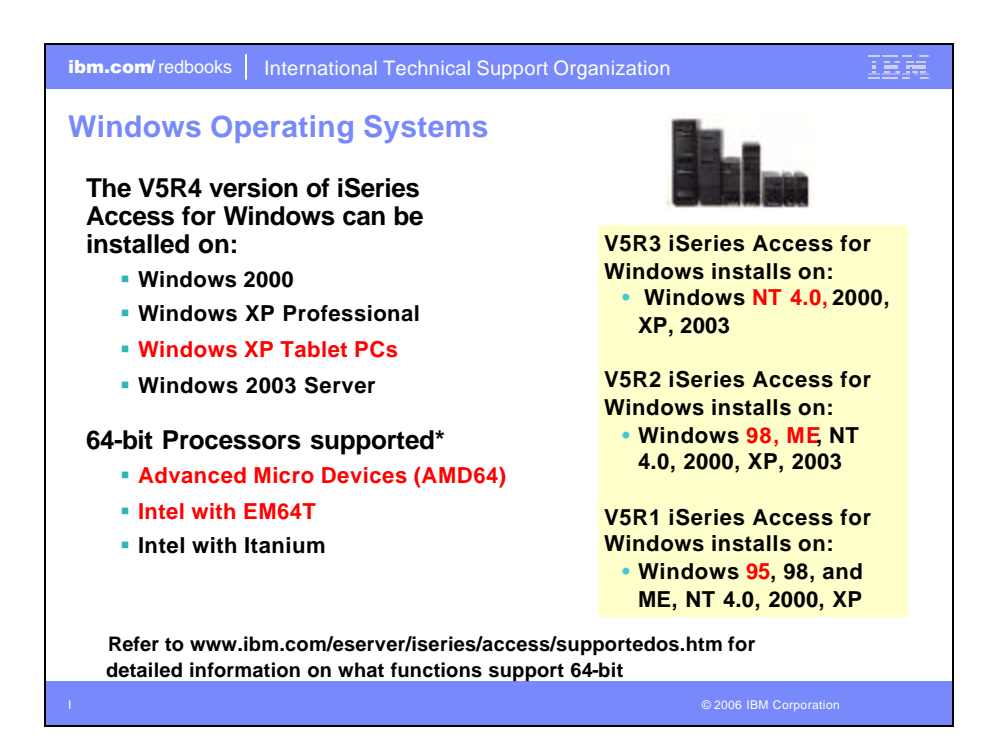

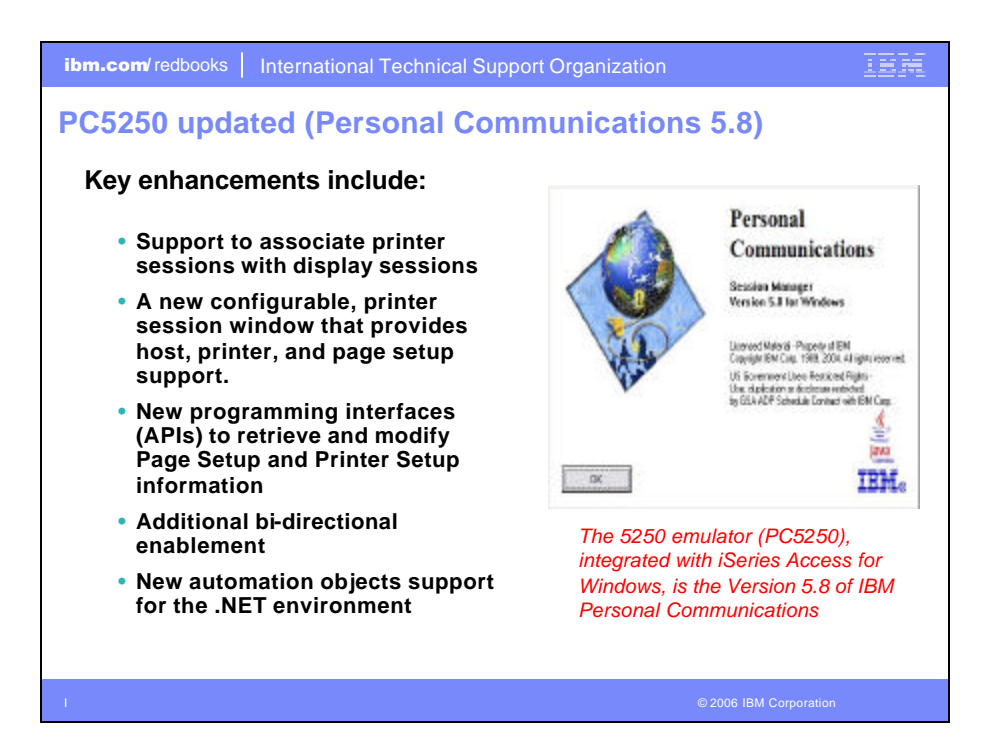

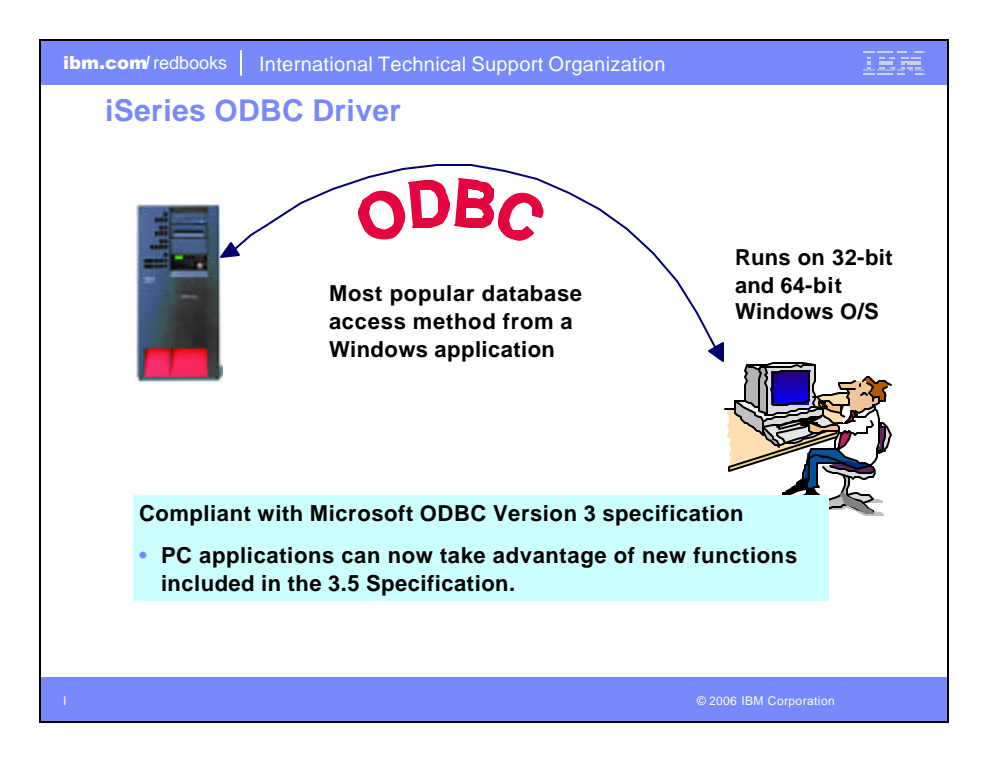

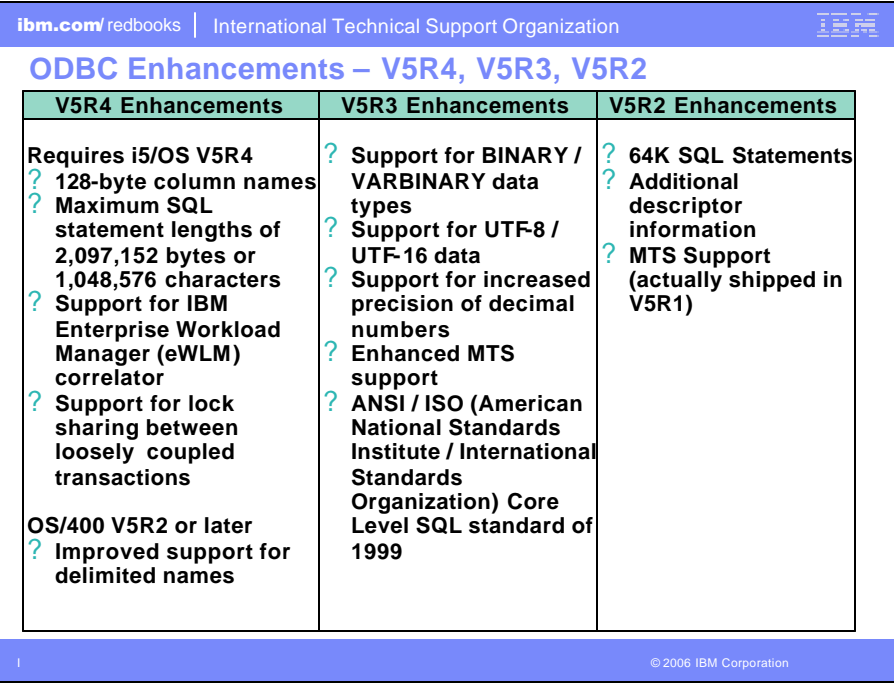

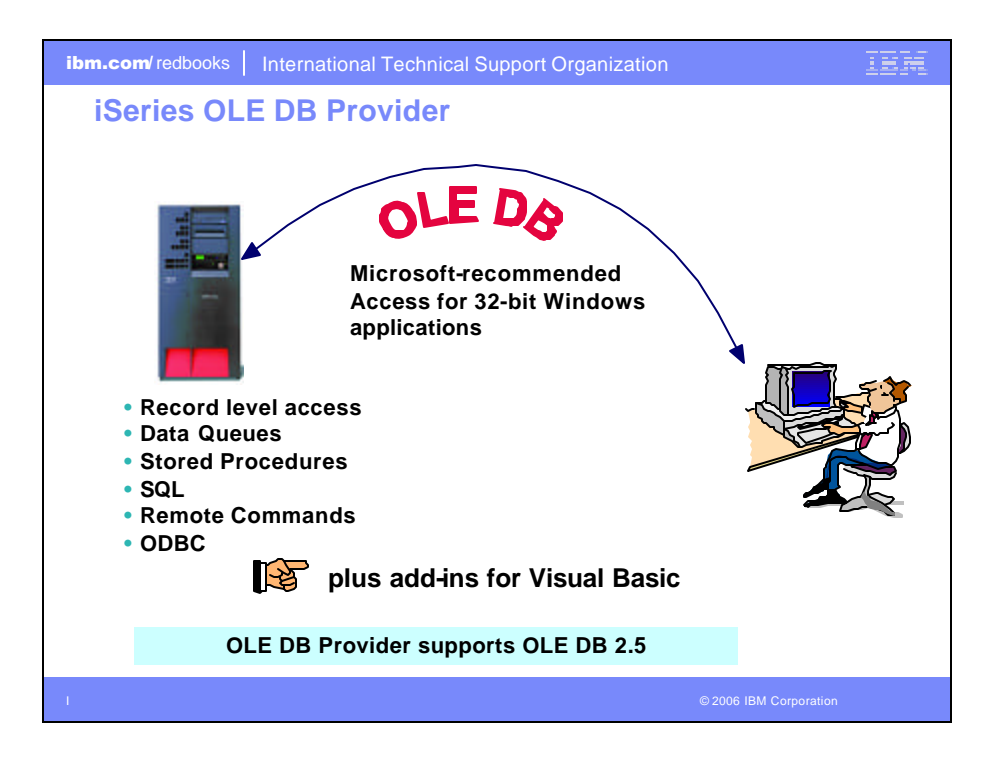

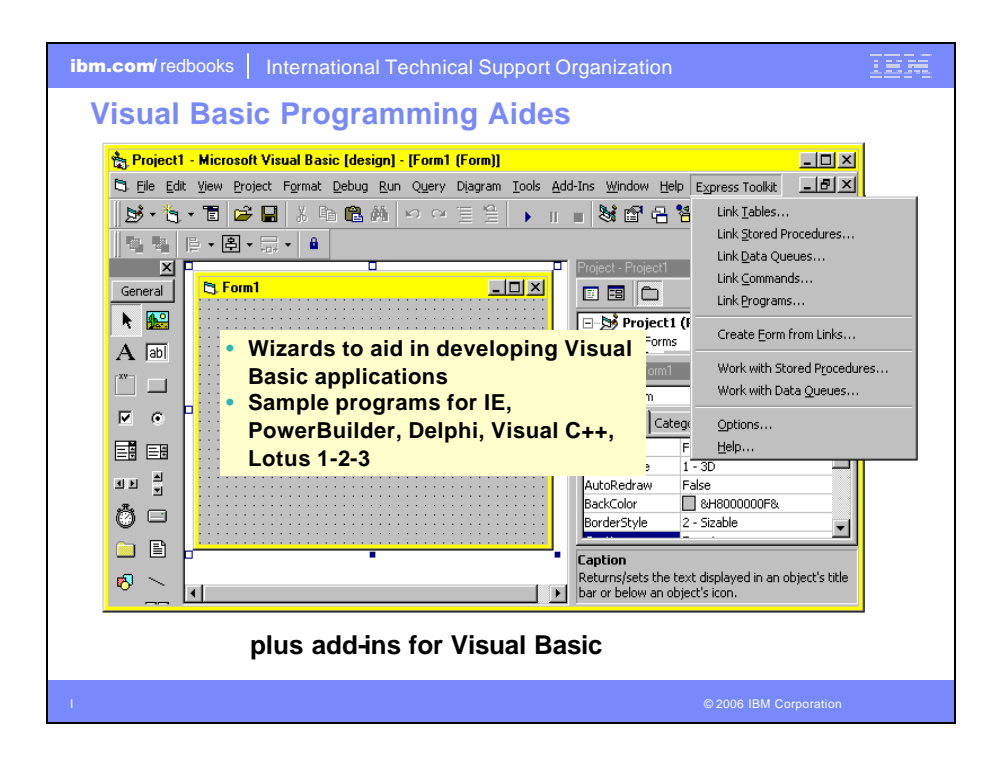

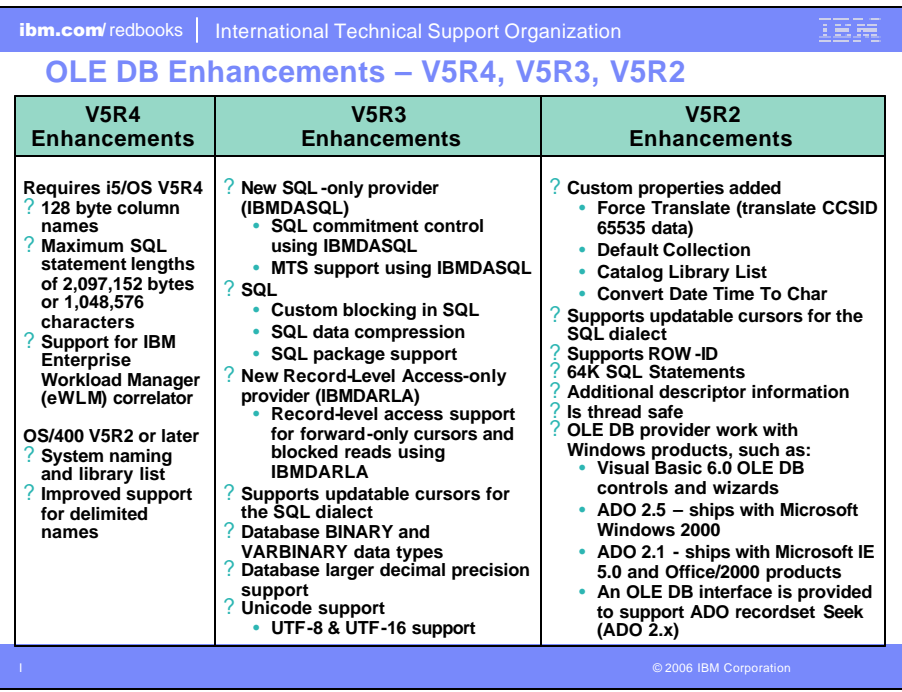

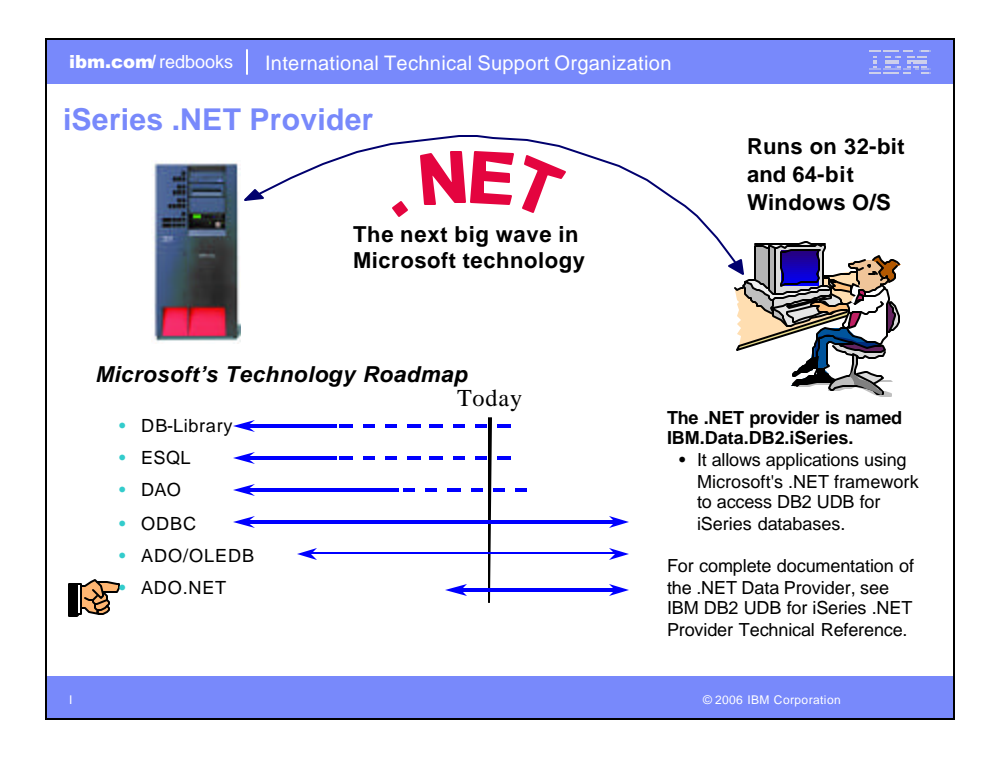

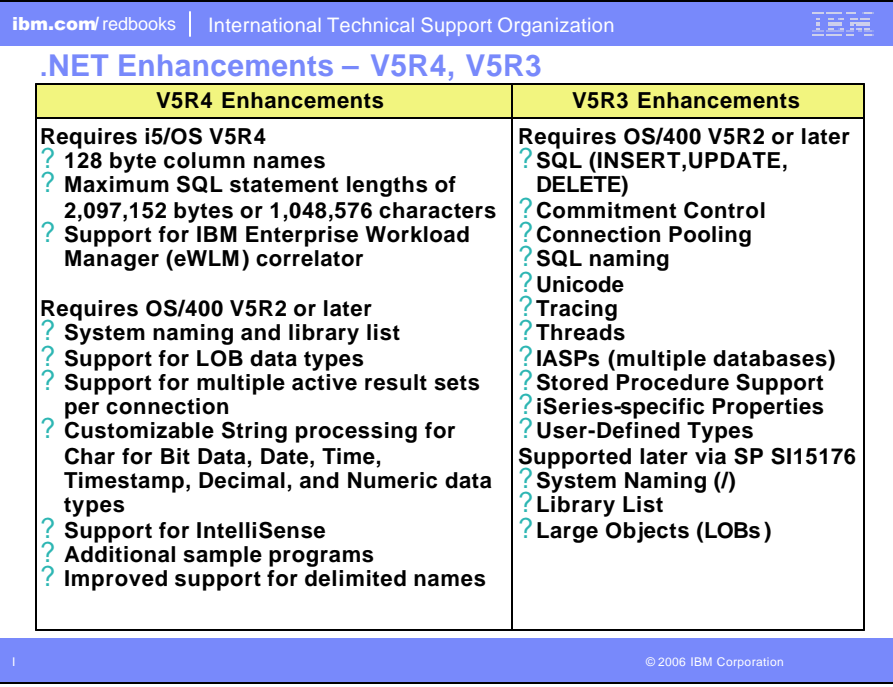

Г

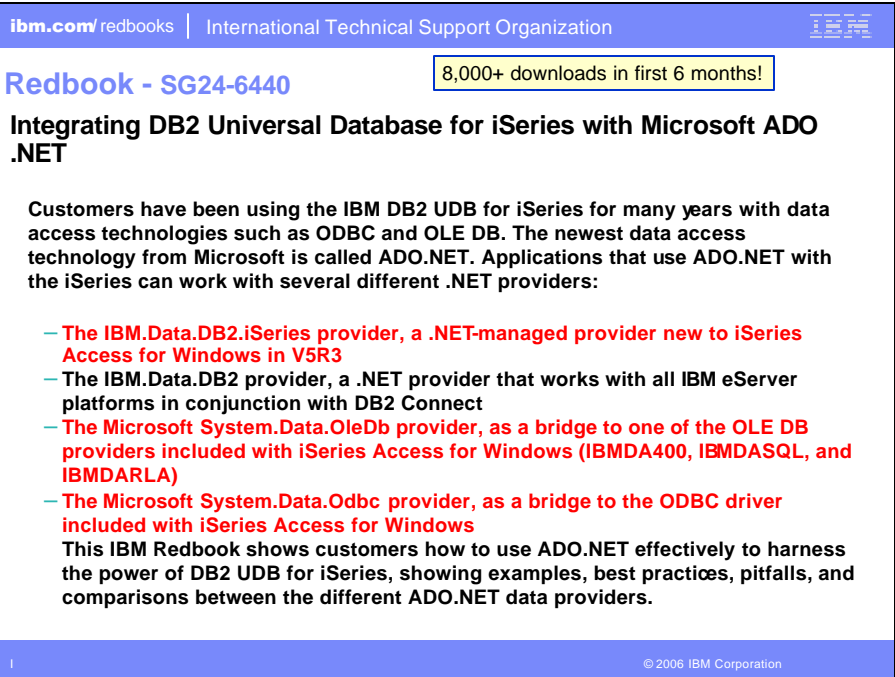

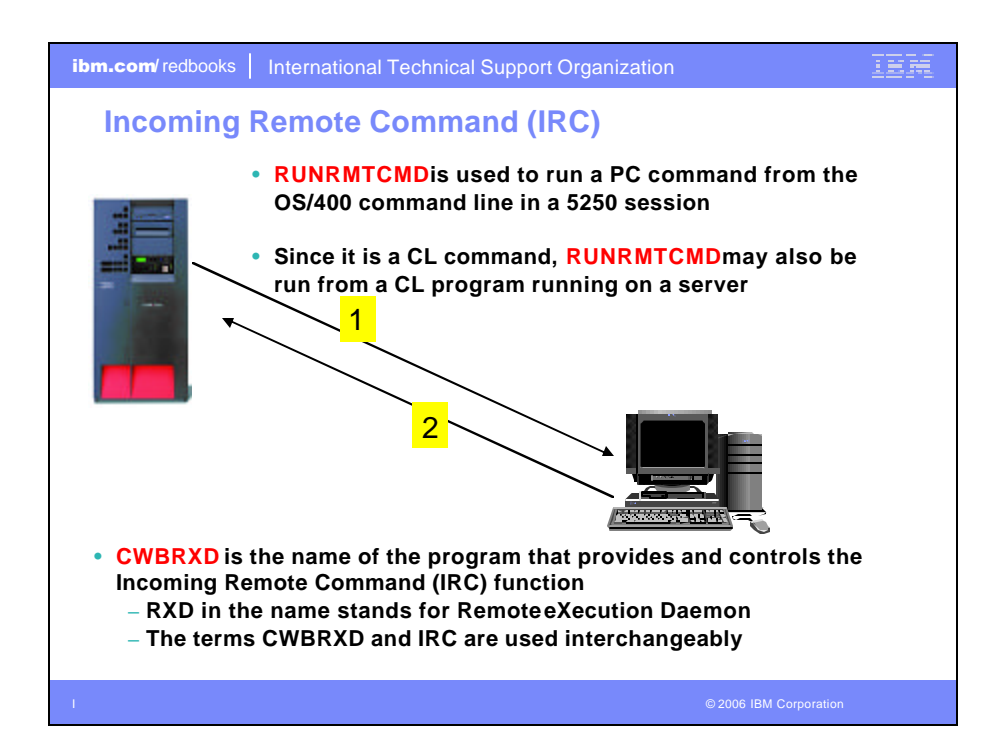

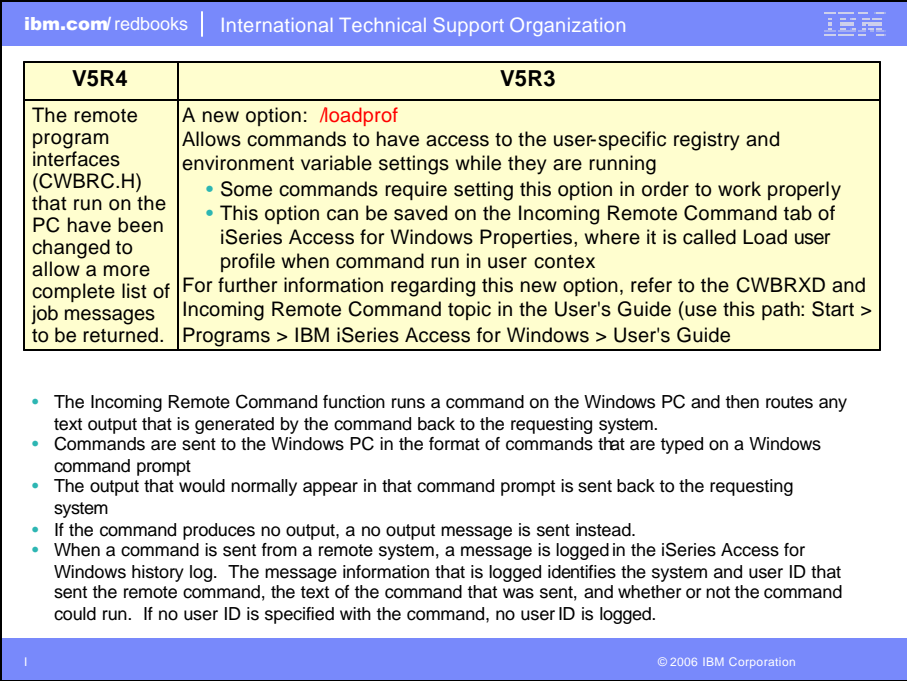

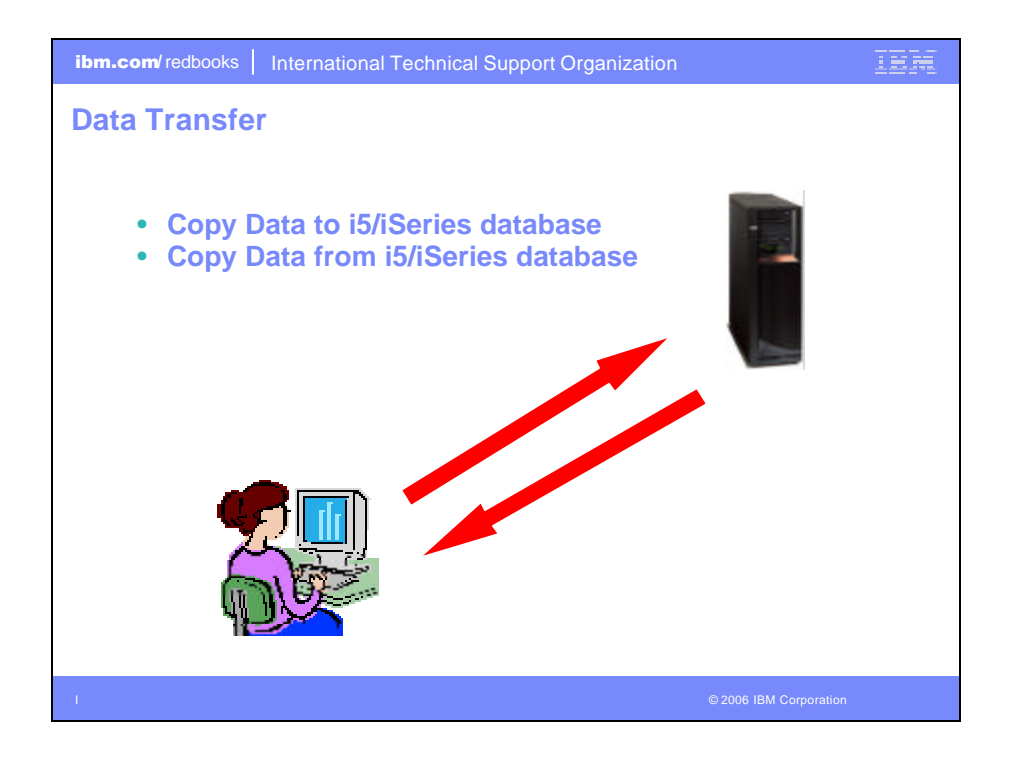

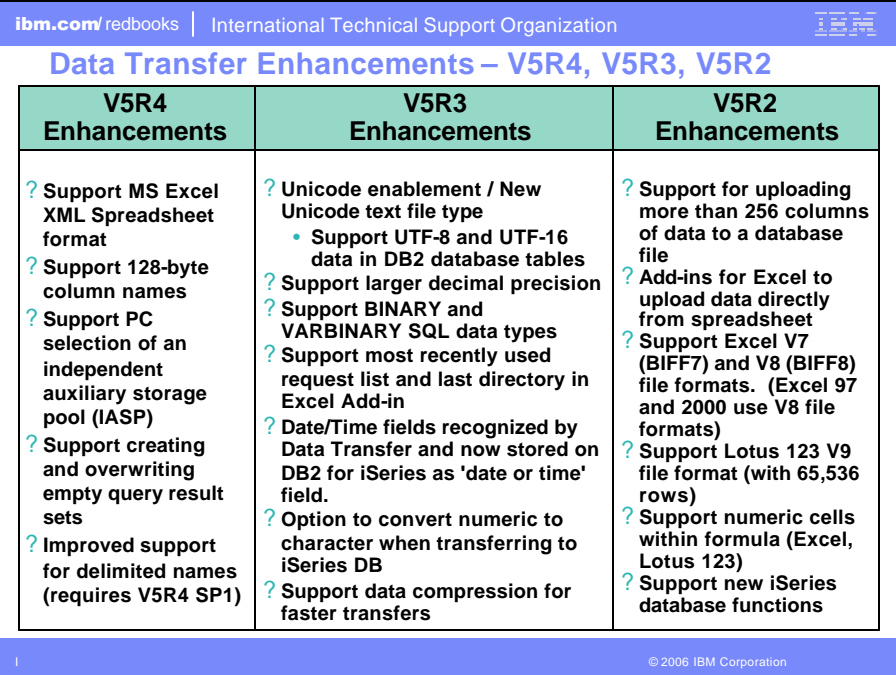

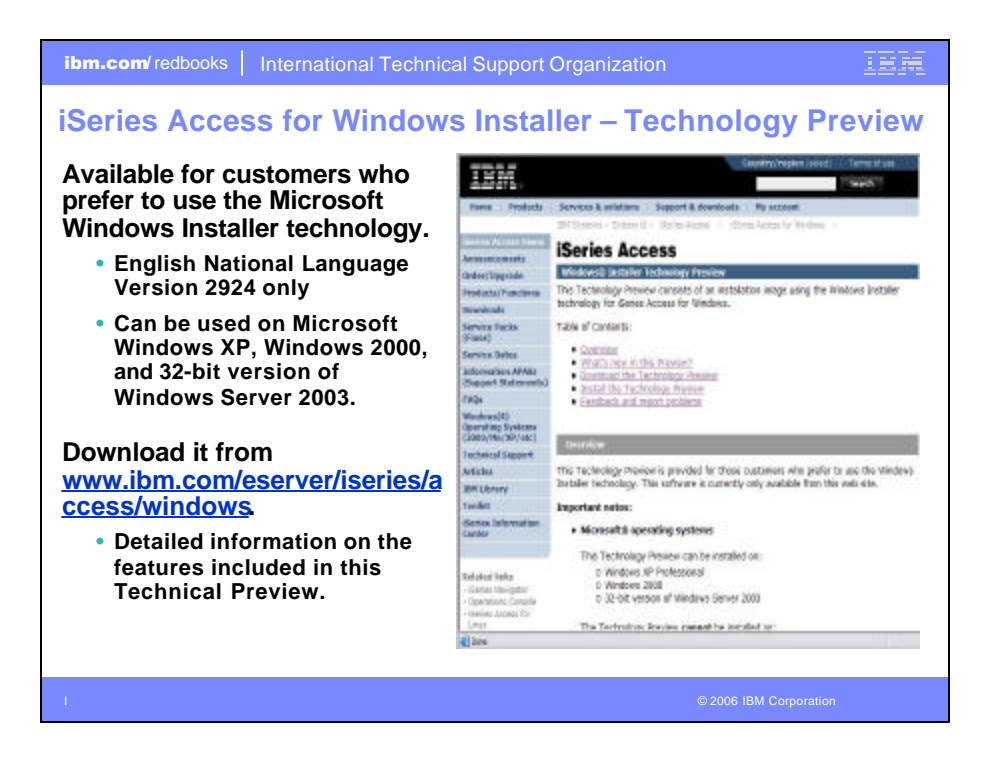

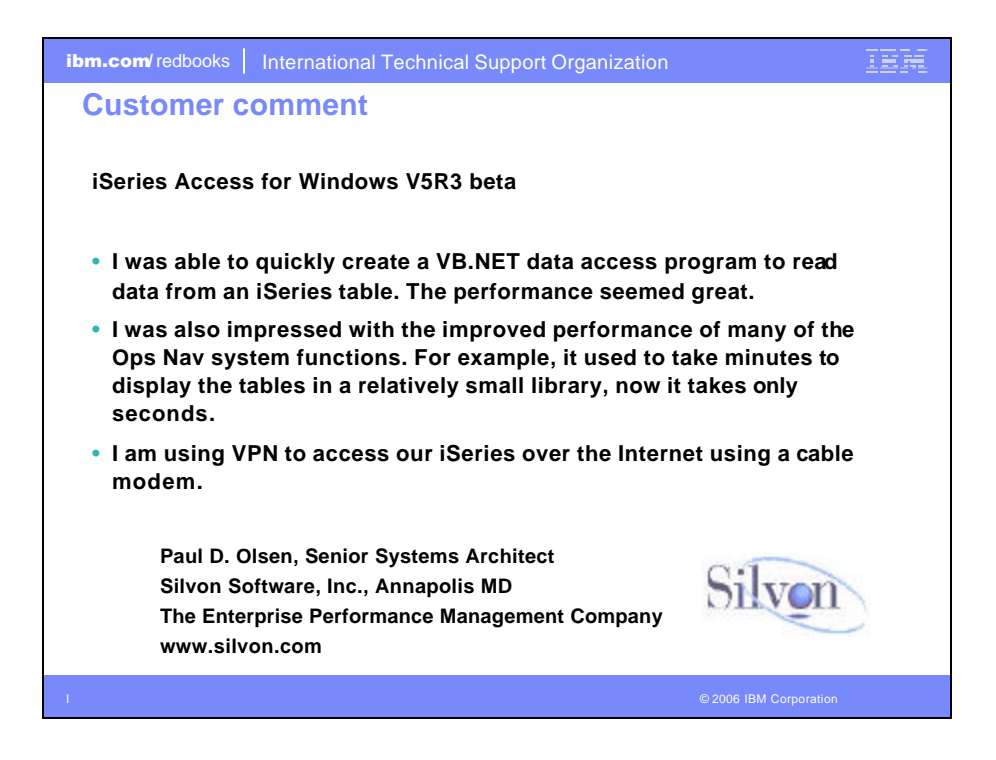

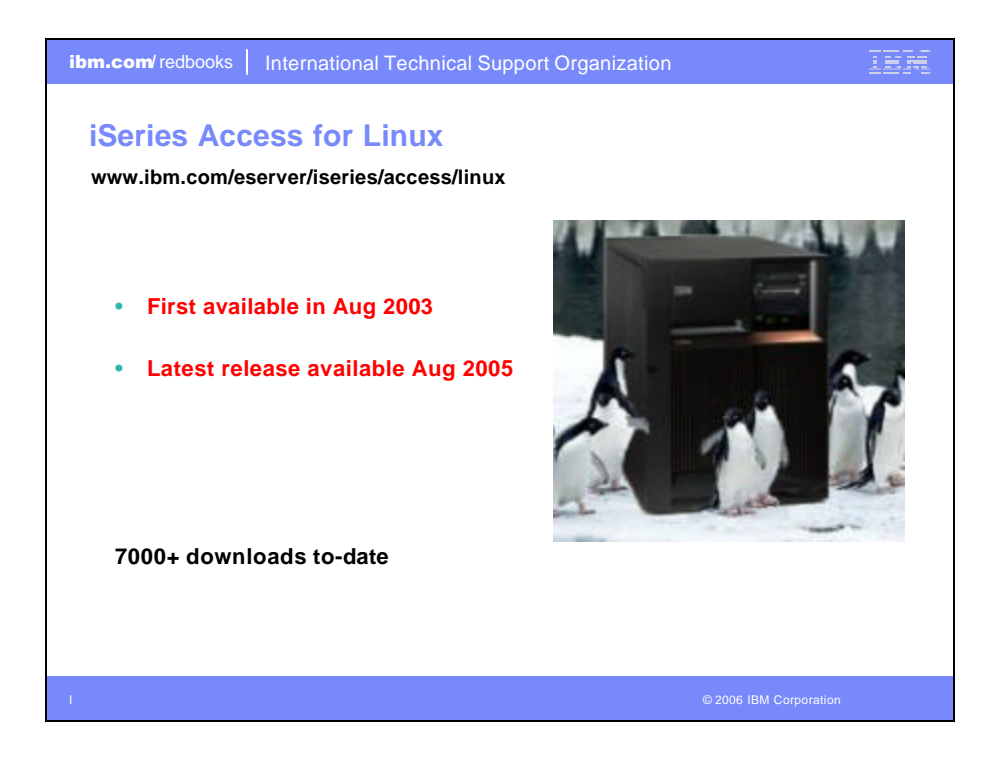

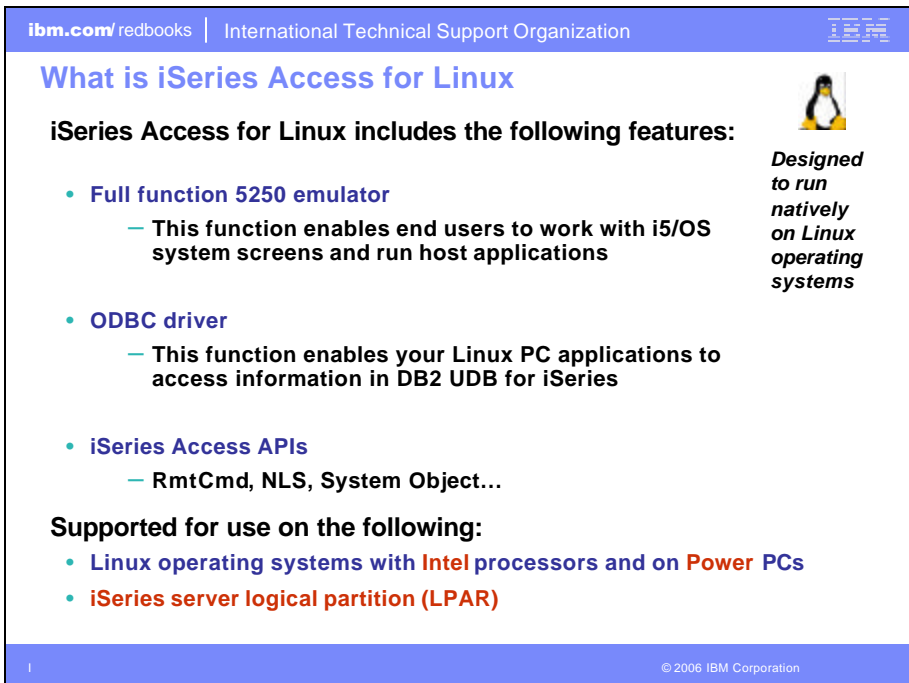

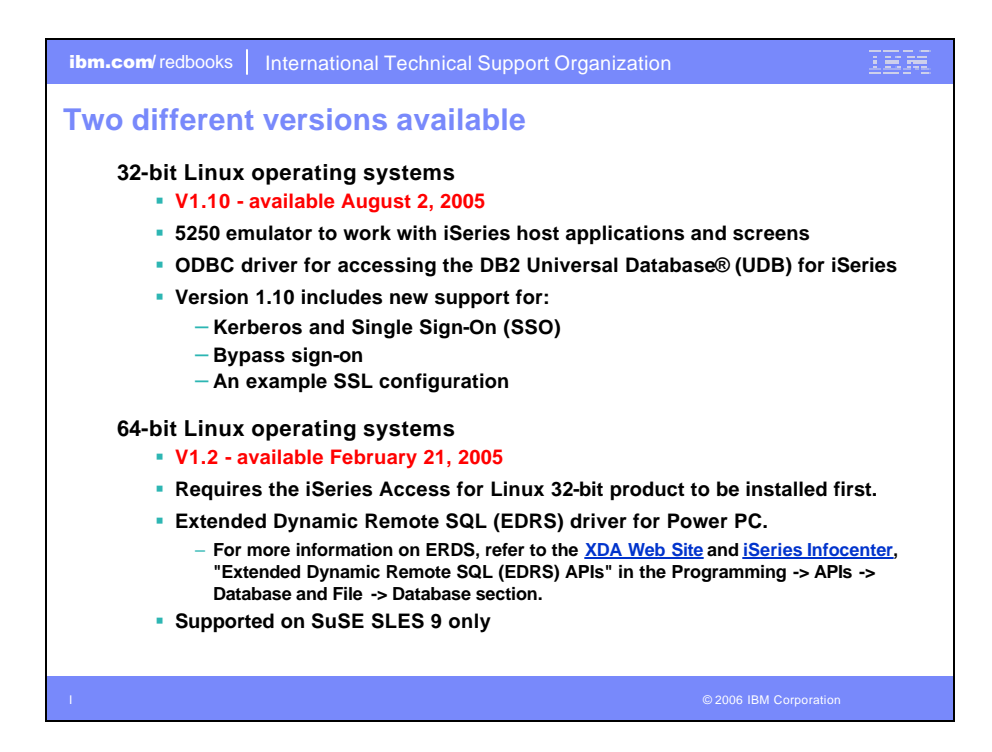

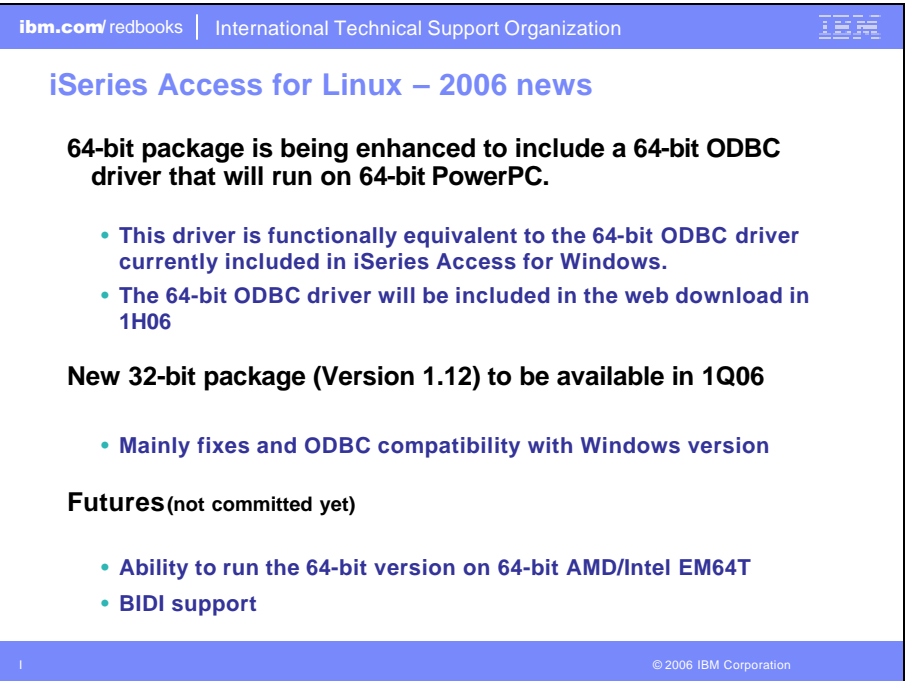

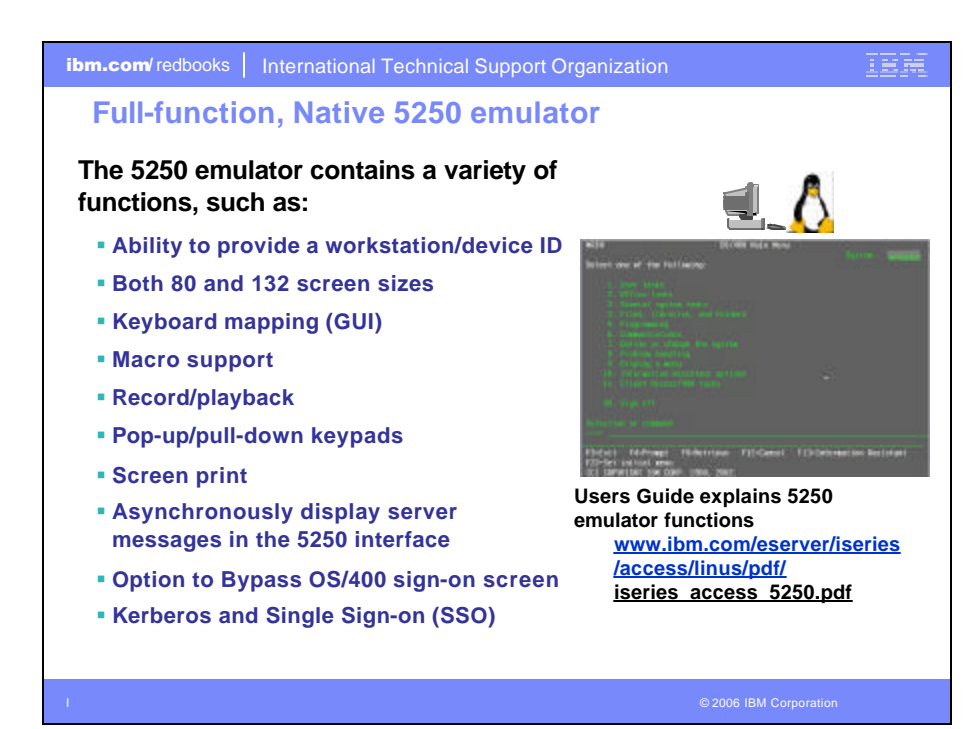

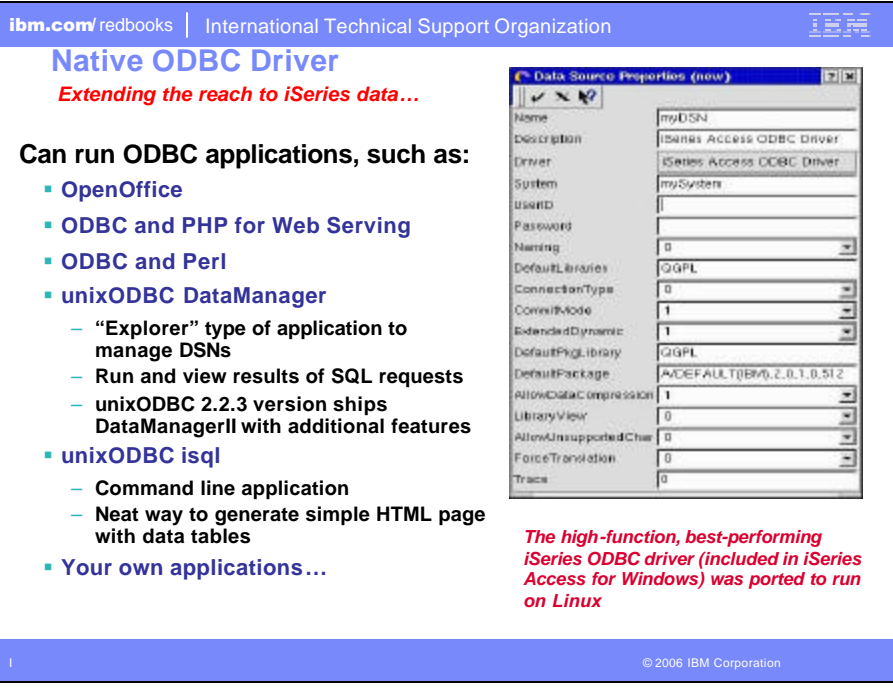

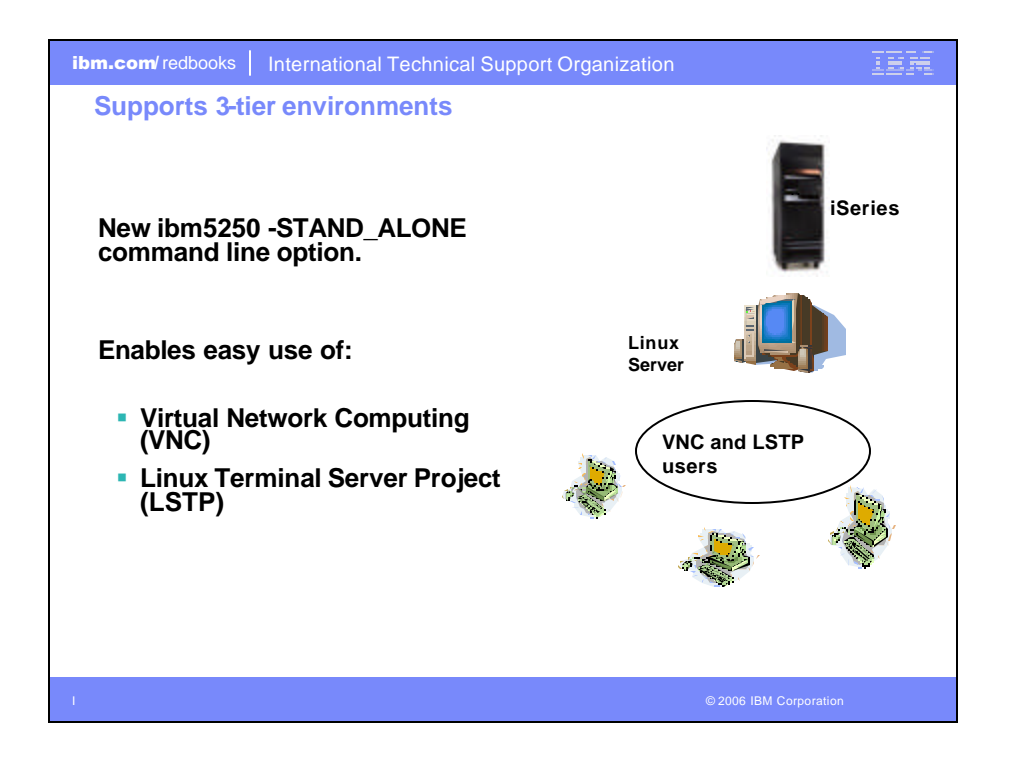

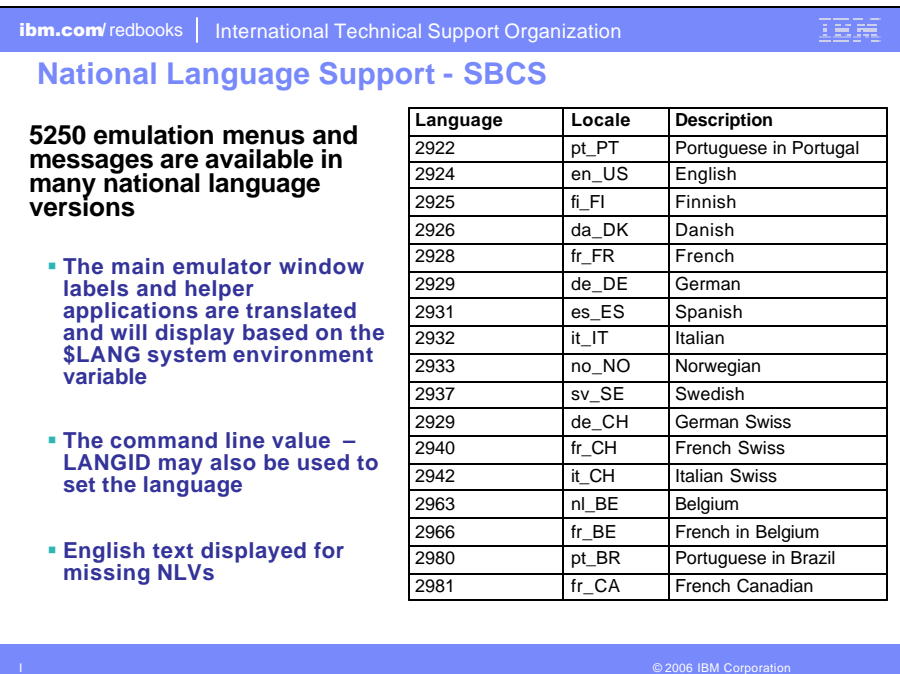

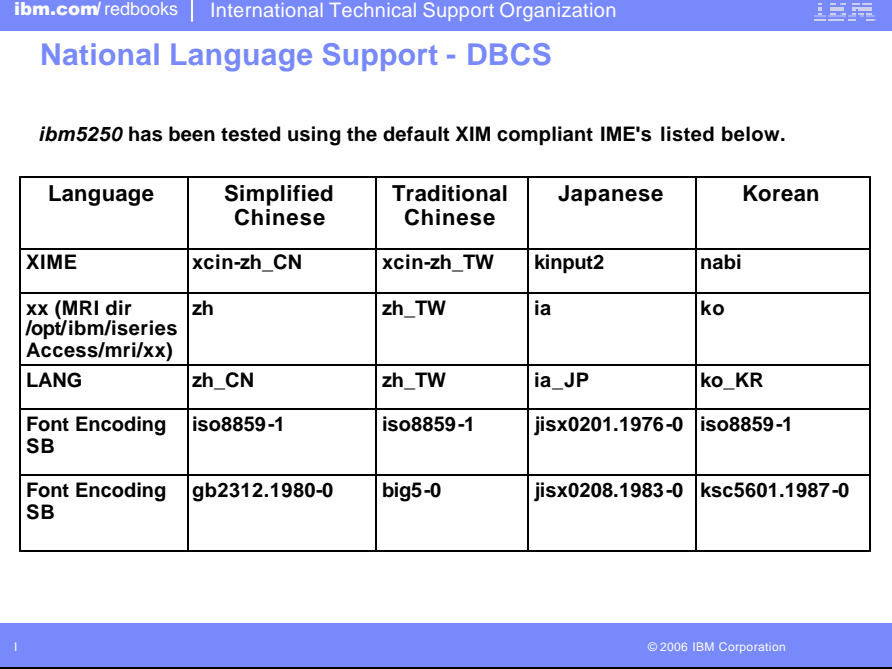

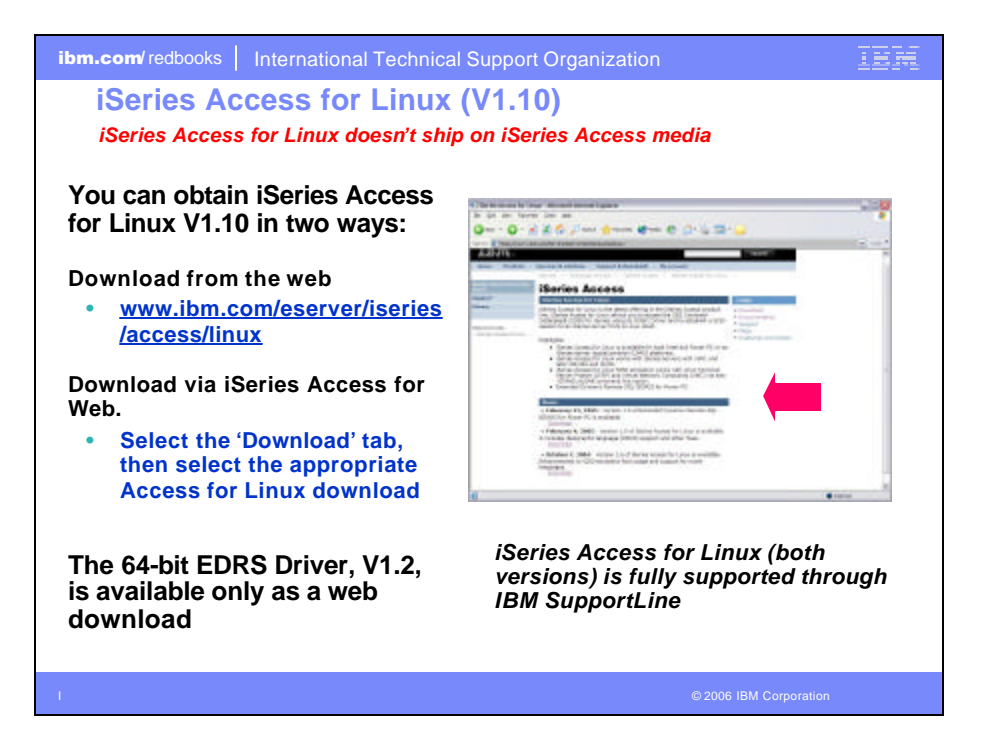

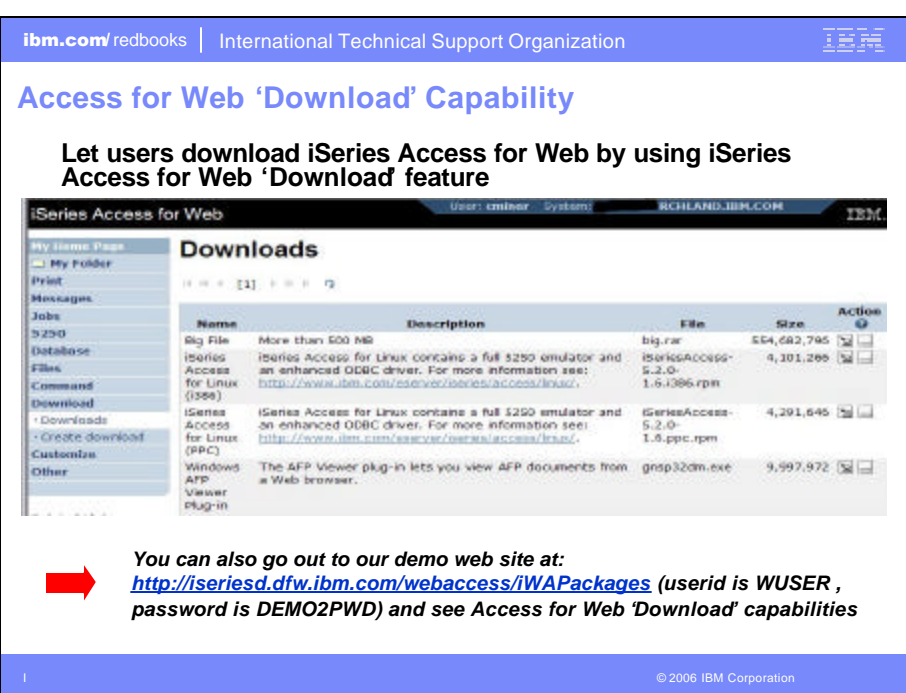

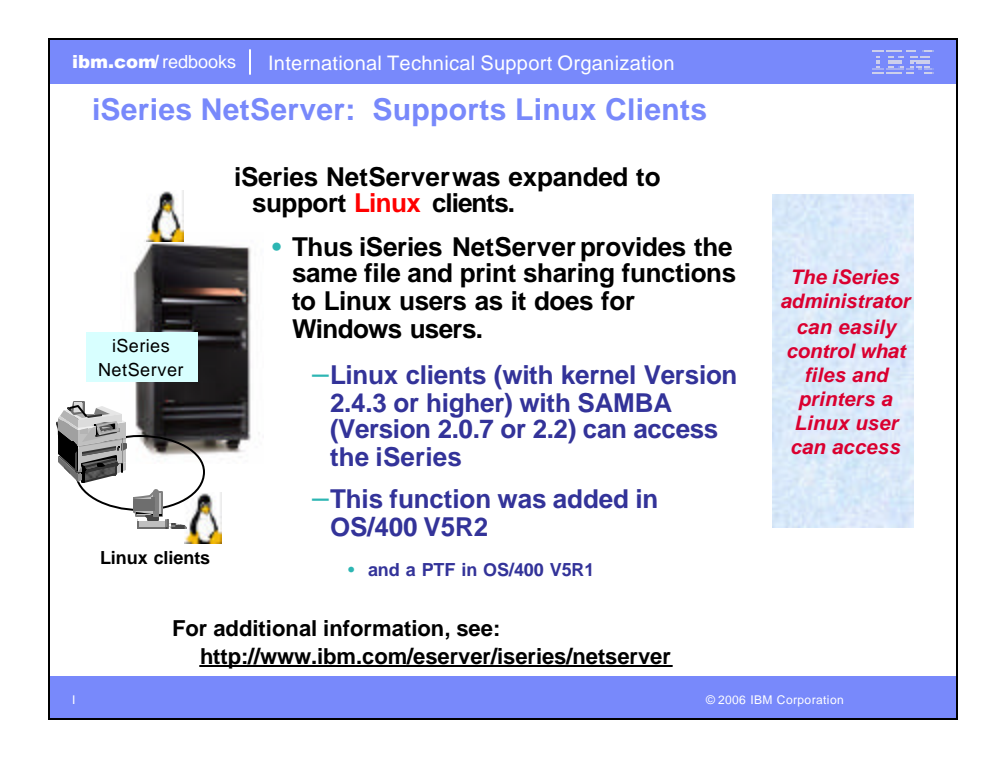

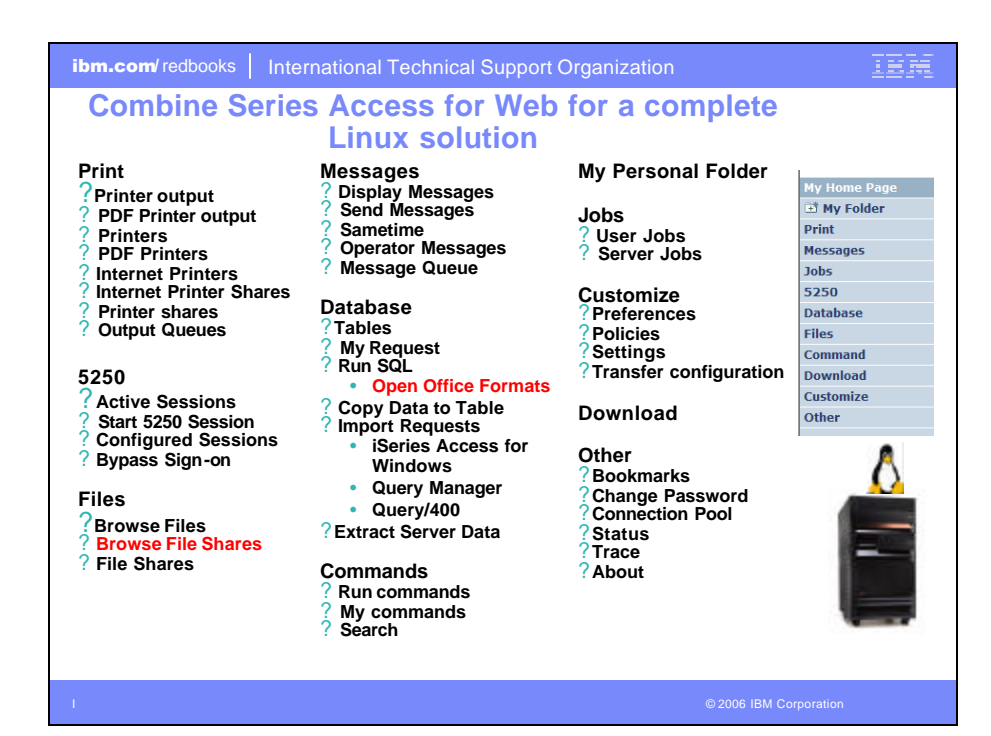

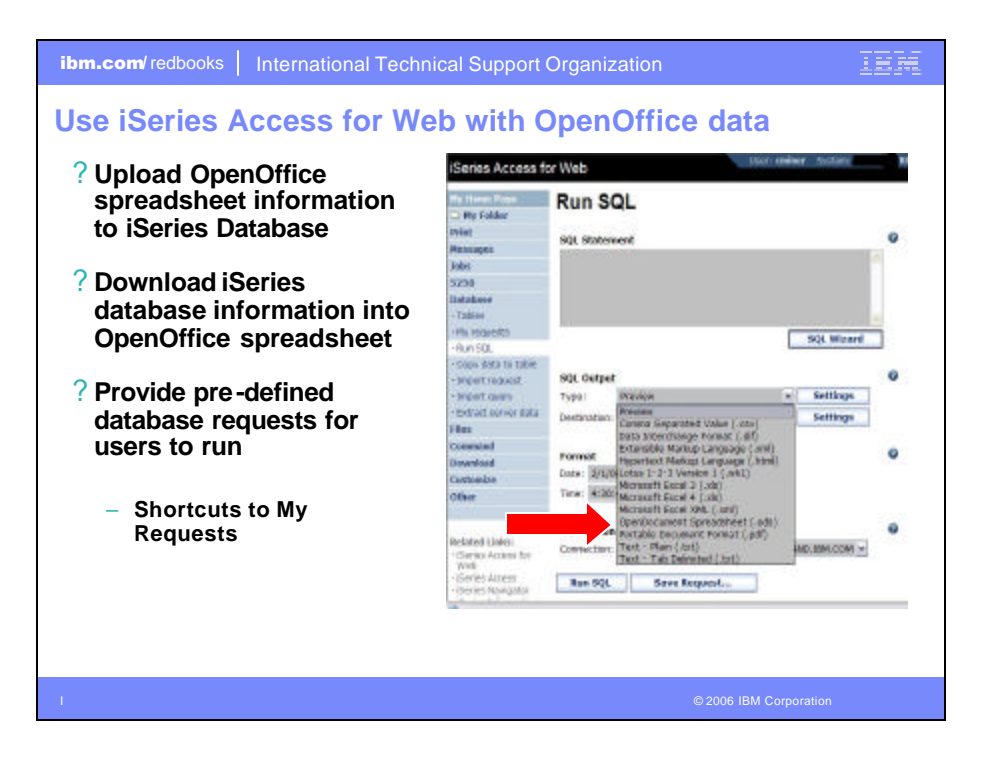

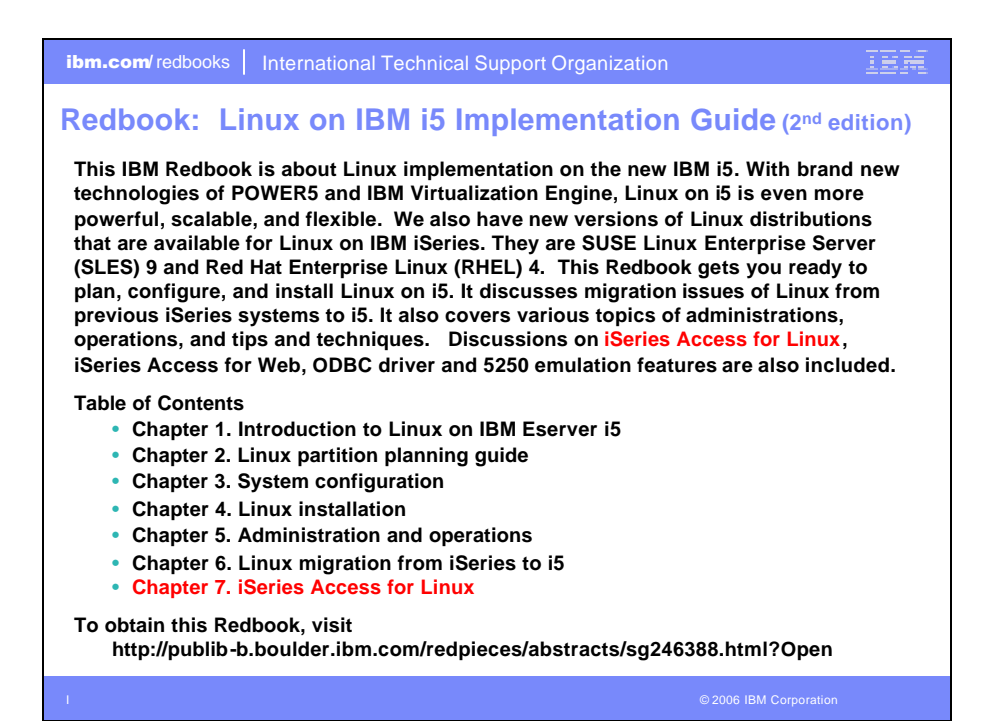

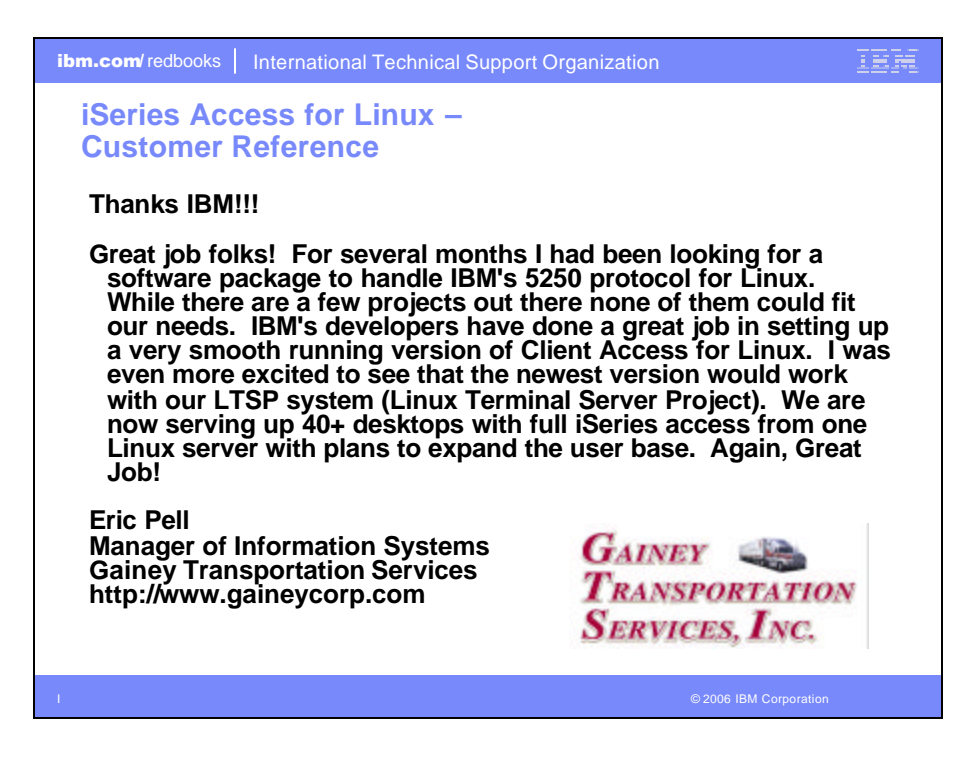

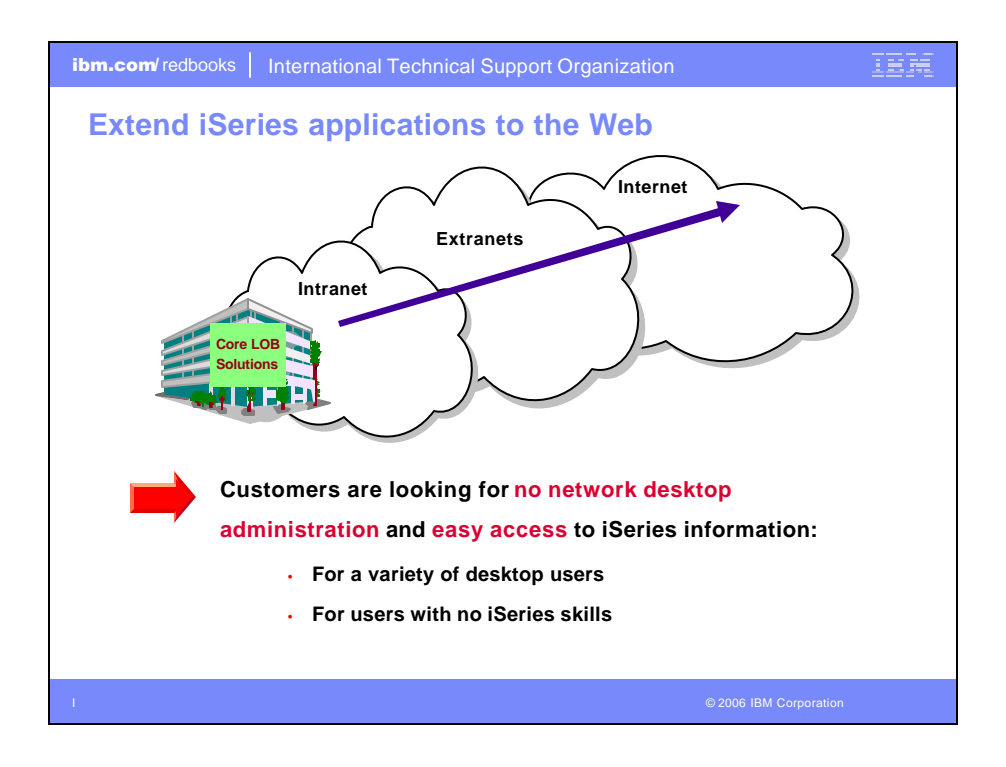

![](_page_21_Figure_1.jpeg)

![](_page_22_Figure_0.jpeg)

![](_page_22_Picture_194.jpeg)

![](_page_23_Figure_0.jpeg)

![](_page_23_Figure_1.jpeg)

![](_page_24_Figure_0.jpeg)

![](_page_24_Figure_1.jpeg)

![](_page_25_Picture_0.jpeg)

![](_page_25_Figure_1.jpeg)

![](_page_26_Figure_0.jpeg)

![](_page_26_Figure_1.jpeg)

![](_page_27_Figure_0.jpeg)

![](_page_27_Picture_132.jpeg)

![](_page_28_Figure_0.jpeg)

![](_page_28_Picture_158.jpeg)

![](_page_29_Figure_0.jpeg)

![](_page_29_Figure_1.jpeg)

![](_page_30_Figure_0.jpeg)

![](_page_30_Picture_103.jpeg)

![](_page_31_Figure_0.jpeg)

![](_page_31_Picture_84.jpeg)

![](_page_32_Figure_0.jpeg)

![](_page_32_Figure_1.jpeg)

![](_page_33_Figure_0.jpeg)

![](_page_33_Figure_1.jpeg)

![](_page_34_Figure_0.jpeg)

![](_page_34_Figure_1.jpeg)

![](_page_35_Figure_0.jpeg)

![](_page_35_Picture_267.jpeg)

![](_page_36_Figure_0.jpeg)

![](_page_36_Picture_168.jpeg)

![](_page_37_Picture_0.jpeg)

![](_page_37_Figure_1.jpeg)

![](_page_38_Figure_0.jpeg)

![](_page_38_Picture_1.jpeg)

![](_page_39_Figure_0.jpeg)

![](_page_39_Picture_1.jpeg)

![](_page_40_Picture_0.jpeg)

![](_page_40_Picture_1.jpeg)

![](_page_41_Figure_0.jpeg)

![](_page_41_Figure_1.jpeg)

![](_page_42_Picture_0.jpeg)

![](_page_42_Figure_1.jpeg)

![](_page_43_Figure_0.jpeg)

![](_page_43_Picture_214.jpeg)